# **Installer - Refactor #25787**

Tracker # 24799 (Resolved): [tracker] Remove settings to disable taxonomies and login

Refactor # 24803 (Closed): remove taxonomy and login options from installer

# **make taxonomy and login settings optional**

01/06/2019 12:28 PM - Tomer Brisker

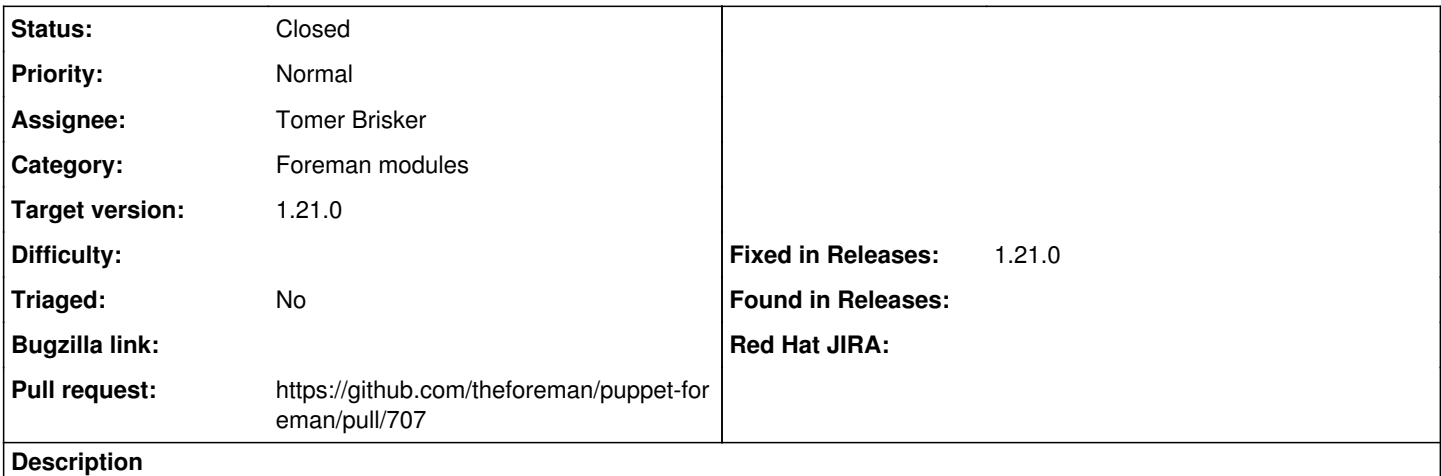

Since the modules need to support multiple versions, we need to first make these options optional before removing them completely

### **Associated revisions**

### **Revision f404fb17 - 01/13/2019 01:40 PM - Tomer Brisker**

Fixes #25787 - Make login and taxonomy settings optional

# **History**

## **#1 - 01/06/2019 01:13 PM - The Foreman Bot**

*- Status changed from New to Ready For Testing*

*- Pull request https://github.com/theforeman/puppet-foreman/pull/707 added*

### **#2 - 01/09/2019 01:56 PM - Tomer Brisker**

*- Target version set to 1.21.0*

#### **#3 - 01/13/2019 01:41 PM - Anonymous**

*- Fixed in Releases 1.21.0 added*

### **#4 - 01/13/2019 02:02 PM - Anonymous**

*- Status changed from Ready For Testing to Closed*

Applied in changeset [puppet-foreman|f404fb17a8878a604418e6eced11c4878f731bdb.](https://projects.theforeman.org/projects/puppet-foreman/repository/puppet-foreman/revisions/f404fb17a8878a604418e6eced11c4878f731bdb)